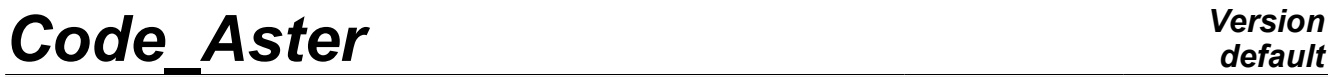

*Titre : SDNL32 - Impact d'une poutre articulée sur appui é[...] Date : 07/11/2011 Page : 1/6 Responsable : Albert ALARCON Clé : V5.02.032 Révision : 7709*

### **SDNL32 - Impact of a girder hinged on elastic bearing**

#### **Abstract:**

This problem corresponds to a transient analysis by modal superposition of a nonlinear system made up of a flexible beam rotulée with one of its ends. It is actuated by a rotation movement of solid body to initial time and meeting an elastic thrust with unilateral contact. The problem has a reference solution suggested by Commission VPCS.

There is a modelization with elements POU  $D$  T. The vibratory operator of dynamics is tested. The variations with the reference solution do not exceed  $0.8\%$ .

*Warning : The translation process used on this website is a "Machine Translation". It may be imprecise and inaccurate in whole or in part and is provided as a convenience.*

*Titre : SDNL32 - Impact d'une poutre articulée sur appui é[...] Date : 07/11/2011 Page : 2/6 Responsable : Albert ALARCON Clé : V5.02.032 Révision : 7709*

#### **1 Problem of reference**

#### **1.1 Geometry**

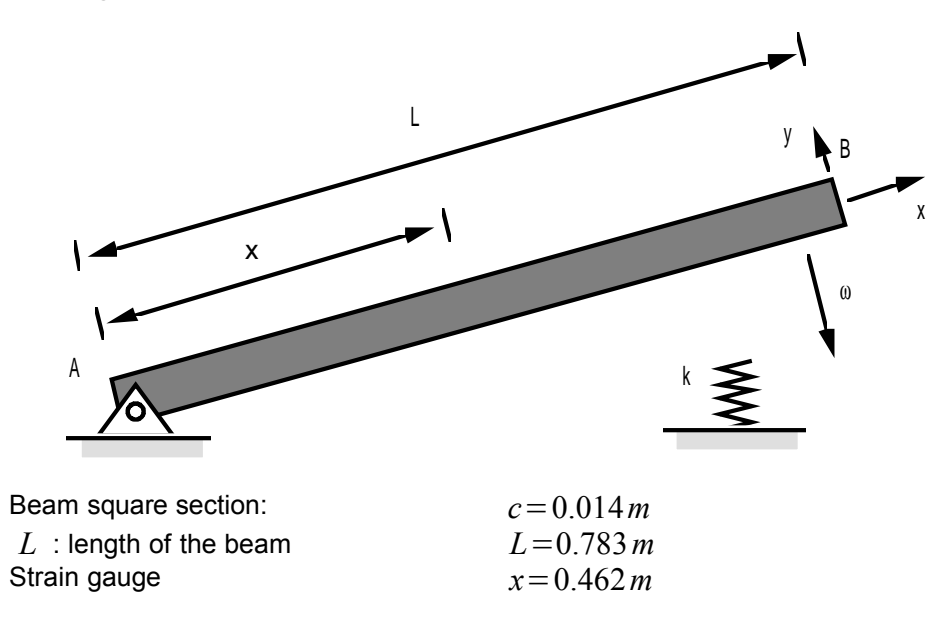

#### **1.2 Material properties**

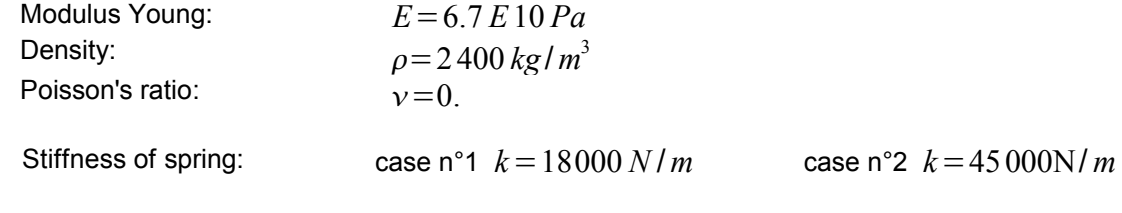

#### **1.3 Boundary conditions and loadings**

With point:  $A$   $u=v=0$  (hinge) With point:  $B$  loose lead before impact ( $t < 0$ )

#### **Loading:**

Not other loading.

The effects of gravity are negligible at first approximation.

#### **1.4 Initial conditions**

For  $t < 0$  in any point of X-coordinate  $x$ 

- $dv/dt = \omega x$
- $\omega = -3.8$ *rd* /*s*

For  $t=0$   $v(L,0)=0$  : contact of the loose lead with spring.

*Warning : The translation process used on this website is a "Machine Translation". It may be imprecise and inaccurate in whole or in part and is provided as a convenience.*

*Titre : SDNL32 - Impact d'une poutre articulée sur appui é[...] Date : 07/11/2011 Page : 3/6 Responsable : Albert ALARCON Clé : V5.02.032 Révision : 7709*

*default*

#### **2 Reference solution**

#### **2.1 Method of calculating used for the reference solution**

the reference solution was established by commission VPCS.

One refers for time with results communicated by J.P. TEASES (Central School of Lyon) using code ANSYS, as well as the code PLEXUS of the French atomic energy agency.

The solution is calculated for an analysis in small displacements.

#### **2.2 Results of reference**

Value of transverse displacements of the end of the beam to various times ( *DY* ).

#### **2.3 Uncertainty on the Average**

solution of the results of various codes.

#### **2.4 Bibliographical references**

1.J.P.LAINE "Course of dynamics of structures" (TP) Central School Lyon. Modelization

*Warning : The translation process used on this website is a "Machine Translation". It may be imprecise and inaccurate in whole or in part and is provided as a convenience.*

*Titre : SDNL32 - Impact d'une poutre articulée sur appui é[...] Date : 07/11/2011 Page : 4/6 Responsable : Albert ALARCON Clé : V5.02.032 Révision : 7709*

#### **3 A Characteristic**

#### **3.1 of the modelization Modelization**

POU\_D\_T. 10

beam elements are used: in all

the nodes: DDL\_IMPO

 $=$  F (TOUT=' OUI' DZ= 0, DRX= 0, DRY= 0) with the node is outside the field of definition with a right profile of the EXCLU type node:

(NOEUD *A* =

A DX= 0, DY= 0) with the node is outside the field of definition with a right profile of the EXCLU type node:

conditions  $B$  of shock CHOC=  $F$ 

```
(NOEUD 1= B OBSTACLE
 = plane ORIG_OBST
= (0.783, 0.1, 0. ) NORM OBST
= (1. , 0. , 0. ) JEU= 0.1 RIGI_NOR
 = 0. RIGI_TAN
= K AMOR NOR
 = 0. COULOMB
= 0. ) Modal
```
synthesis with 10 eigen modes, time step used. Algorithm *dt*=1.E−5*s* of numerical integration: EULER Characteristics

#### **3.2 of the mesh Many**

nodes: 11 Number of meshes and types: 10 SEG2 Remarks

#### **3.3 Many**

modes used for the modal superposition: 10. Quantities

*Warning : The translation process used on this website is a "Machine Translation". It may be imprecise and inaccurate in whole or in part and is provided as a convenience.*

*Titre : SDNL32 - Impact d'une poutre articulée sur appui é[...] Date : 07/11/2011 Page : 5/6 Responsable : Albert ALARCON Clé : V5.02.032 Révision : 7709*

#### **3.4 tested and transverse Displacements**

results of the end of the beam for the 12 first time step of computations. Identification

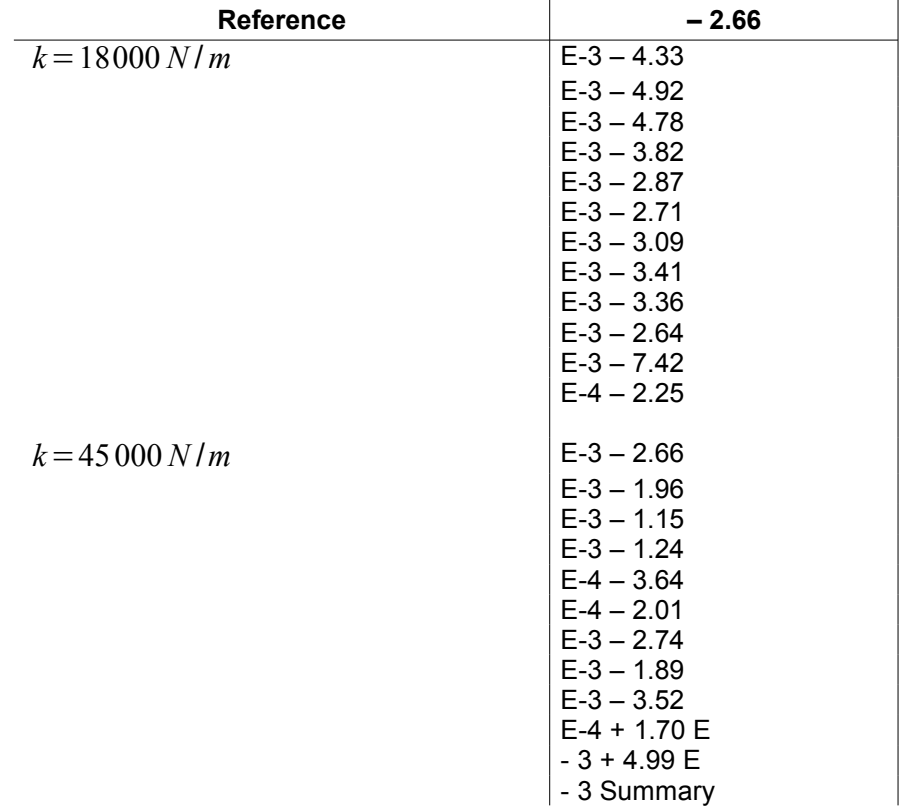

*Warning : The translation process used on this website is a "Machine Translation". It may be imprecise and inaccurate in whole or in part and is provided as a convenience.*

*Titre : SDNL32 - Impact d'une poutre articulée sur appui é[...] Date : 07/11/2011 Page : 6/6 Responsable : Albert ALARCON Clé : V5.02.032 Révision : 7709*

*default*

#### **4 of the results One really**

notes in concord with this and reference solution () in spite of 1.2% the presence of a non-linearity of shock and the use of a method of modal recombination with 1 modal base reduced to 10 modes. The strongest difference is observed for the nonlinear thrust stiffest.

*Warning : The translation process used on this website is a "Machine Translation". It may be imprecise and inaccurate in whole or in part and is provided as a convenience.*